## Veckoplanering av lärande

LÄROMOMENT OCH UTVÄRDERING

Anpassa arbetsuppgifterna utifrån den du handleder och ge fortlöpande återkoppling.

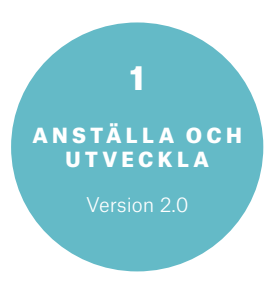

 $\Rightarrow$ 

#### Måndag Tisdag Onsdag Torsdag Fredag Lördag Söndag  $\pm$   $\pm$  $\mathbf{L}$  $\frac{1}{2}$  ,  $\frac{1}{2}$  ,  $\frac{1}{2}$  ,  $\frac{1}{2}$  ,  $\frac{1}{2}$  ,  $\frac{1}{2}$  $\sim$  1  $\overline{\phantom{a}}$  $\blacksquare$  $\overline{\phantom{a}}$  $\blacksquare$  $\overline{1}$  $\Box$  $\sim$  1  $\overline{\phantom{a}}$  $\blacksquare$  $-1$   $-1$   $-1$   $-1$   $-1$  $1 - 1 - 1 - 1$  $\overline{\phantom{a}}$  $1 - 1 - 1 - 1$  $\blacksquare$  $-1$   $-1$   $-1$   $-1$  $\overline{\phantom{0}}$  $-1$  $\sim$  1  $\overline{\phantom{a}}$  $\blacksquare$  $\sim$  1  $\overline{1}$  $\overline{1}$  $\overline{1}$  $-1$   $-1$   $-1$   $-1$   $-1$  $\overline{\phantom{a}}$  $\overline{1}$  $\blacksquare$  $-1 - 1 - 1 - 1 - 1$  $0 + +$

# Den handleddes loggbok

### LOGGBOK

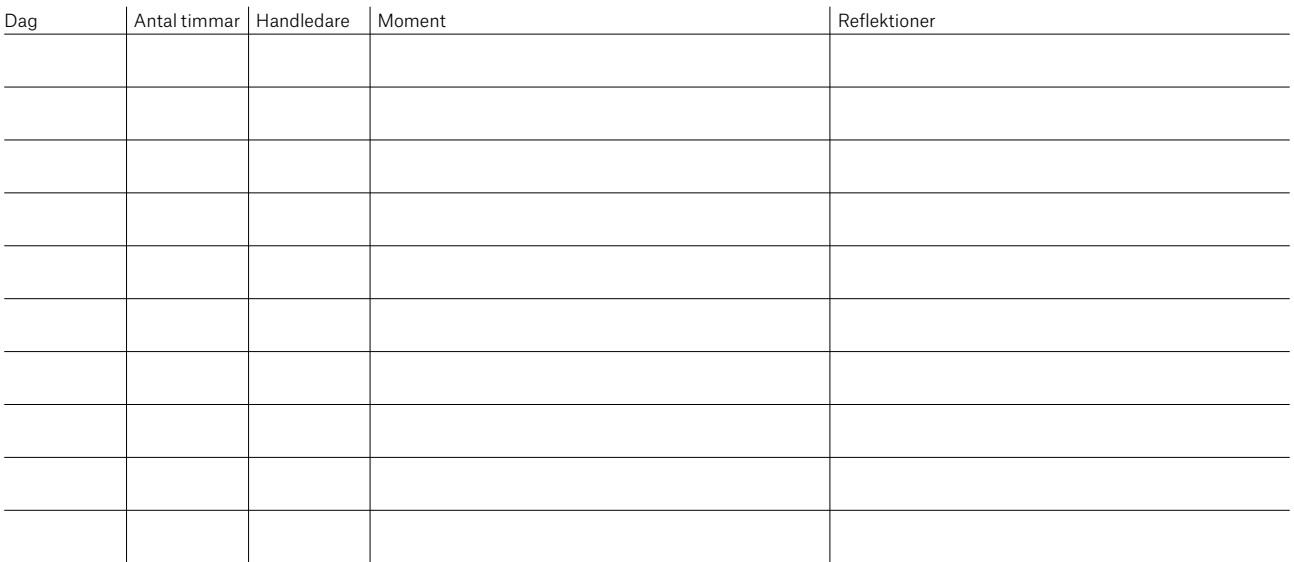

### TRE SAKER JAG GJORT RIKTIGT BRA

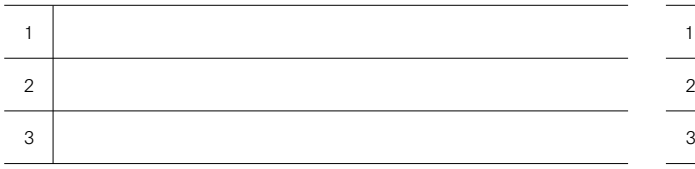

#### TRE SAKER JAG SKA GÖRA ÄNNU BÄTTRE

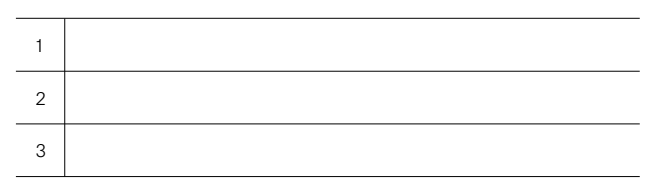